### Доверенная среда исполнения Проект национального стандарта

Константин Карасев *архитектор Аврора ТЕЕ/Аврора СДЗ*

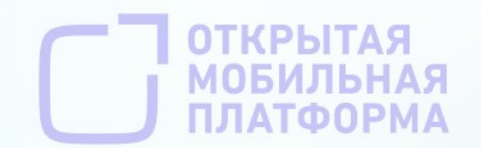

### **План доклада**

- Предпосылки появления проекта стандарта
- Cтруктура стандарта
- Текущий статус работ над стандартом
- Применение стандарта

### **Доверенная среда исполнения**

- Изоляция вычислительных ресурсов и периферии для доверенных вычислений
- <u>В целом,</u> уменьшение поверхности атаки
- Дополнительный слой защиты в системе

*При этом, возможность сэкономить (на стоимости и вычислительном ресурсе)*

# **Как подтвердить доверенность?**

- Спецификации GlobalPlatform ТЕЕ
- Задание по безопасности
- Профили защиты (ОС, СДЗ)
- Требования безопасности (с чего мы начали)
- Национальный стандарт

# **Необходимость стандарта**

- Сложившаяся практика применения ДСИ в целях повышения безопасности ИТ-решений (стандарт de facto)
- Вовлеченность многих отраслей ИТ в построение ДСИ
- Широкий спектр технологий, применяемых для построения ДСИ
- Потребность в определении отличительных черт ДСИ, их стандартизации
- Совокупность всех обстоятельств сложившихся вокруг ДСИ требует наличия отдельного стандарта

### **Аудитория стандарта**

- разработчики доверенных сред исполнения
- разработчики ПО, взаимодействующего с доверенными средами исполнения
- разработчики аппаратных платформ
- разработчики информационных систем

# **Структура стандарта**

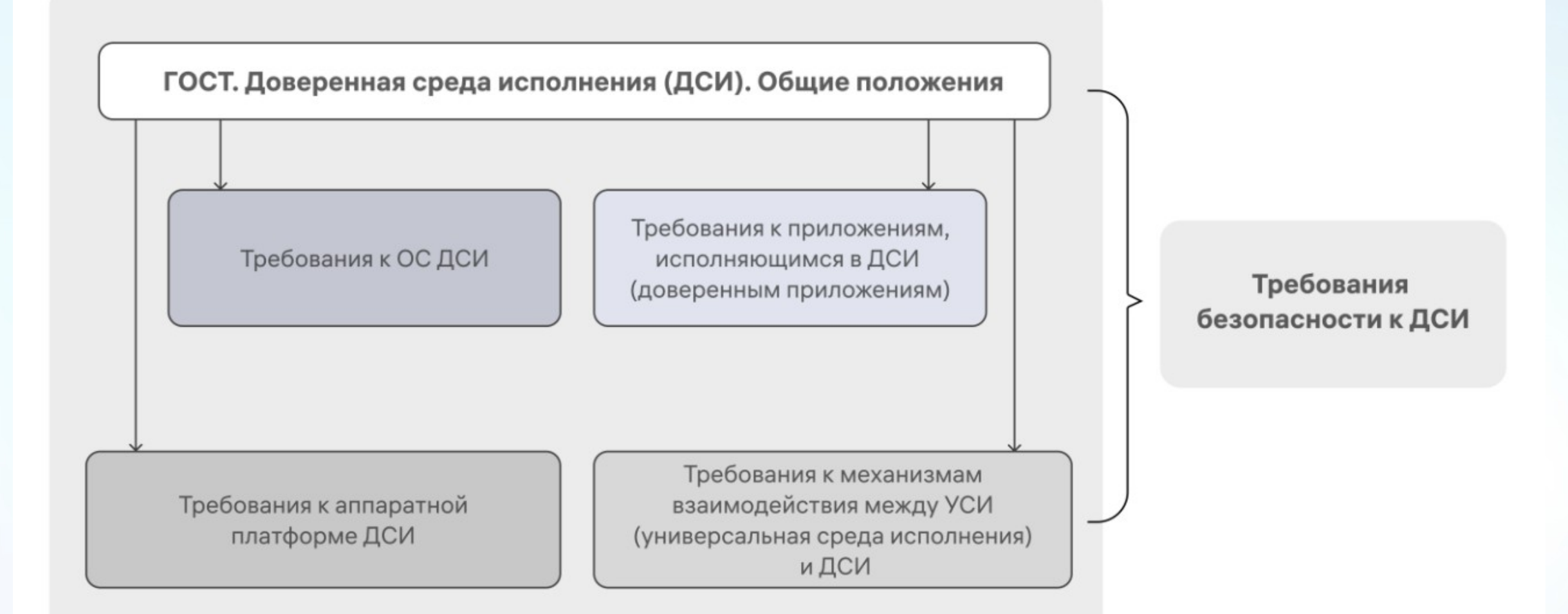

### **Проект стандарта определяет...**

- Необходимый набор свойств ДСИ
- Цели применения ДСИ
- Архитектурные «рамки» построения ДСИ
- Особенности функционирования ДСИ
- Варианты аппаратной и программной архитектуры ДСИ
- Требования к ДСИ

#### **Проект стандарта не ограничивает...**

- Отрасли применения ДСИ (ПК, сервер, мобильное устройство)
- Выбор технологии для реализации ДСИ (ARM TrustZone, TPM, виртуализация)
- Выбор архитектуры процессора
- Список поддерживаемой периферии ДСИ
- Список сервисов ДСИ

### **Этапы подготовки стандарта**

- Рабочая группа в подкомитете Технического комитета по стандартизации ФСТЭК
	- РГ 9, ПК 4, ТК 362 «Защита информации»
- Согласование в рабочей группе (7 участников)
- Рассмотрение в подкомитете, устранение замечаний
- Обсуждение и голосование за проект стандарта в ТК
- Публикация Росстандартом
- Ввод стандарта в действие

# **Рабочая группа**

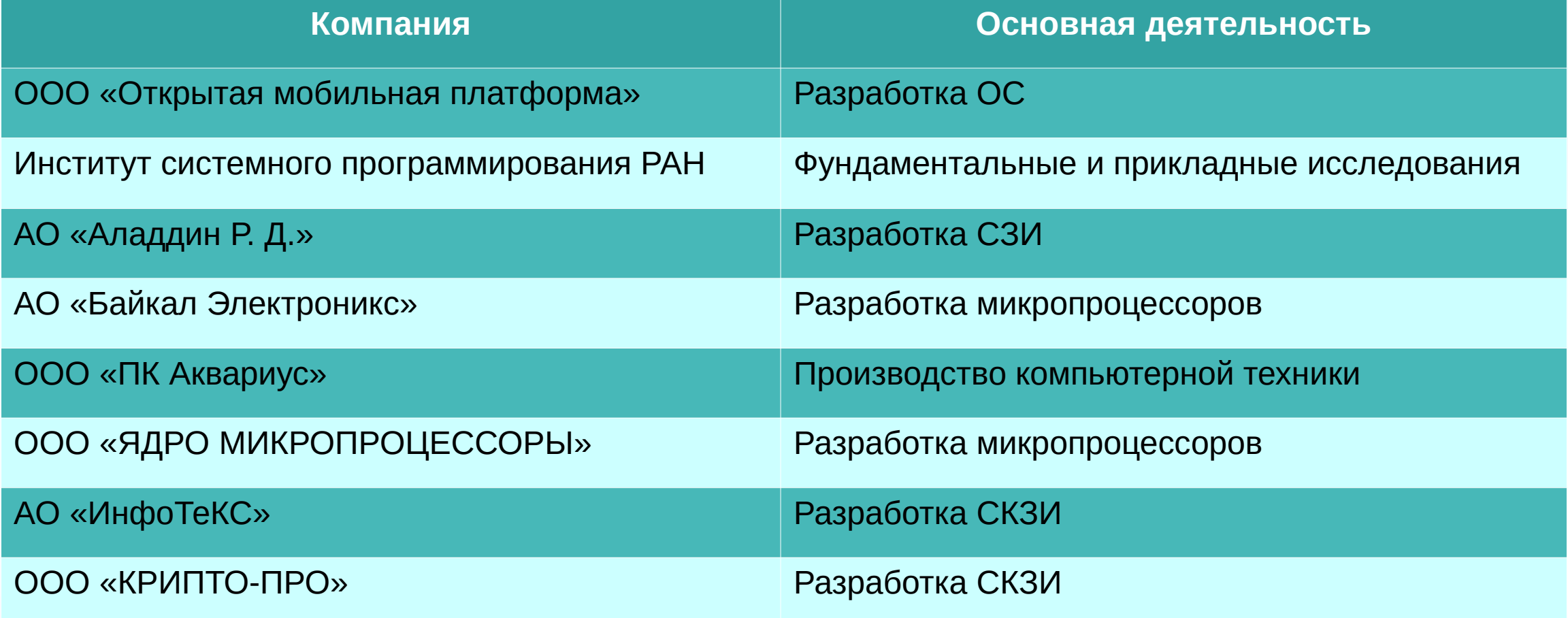

# **Статус подготовки стандарта**

- Завершено согласование проекта в рабочей группе
- Подготовка документов к рассмотрению в ПК4
	- Сейчас
- Рассмотрение в подкомитете и устранение замечаний
	- Сентябрь 2024
- Голосование за проект стандарта в ТК
	- Март 2025
- Публикация Росстандартом
	- Июнь 2025

# **Следующие шаги разработки стандарта**

- Требования к аппаратной платформе
- Требования к операционной системе ДСИ
- Требования к приложениям, исполняющимся в ДСИ (доверенным приложениям)
- Требования к механизмам взаимодействия между доверенной средой исполнения и универсальной средой исполнения
- Требования безопасности информации

### **Широкая линейка устройств с ОС Аврора**

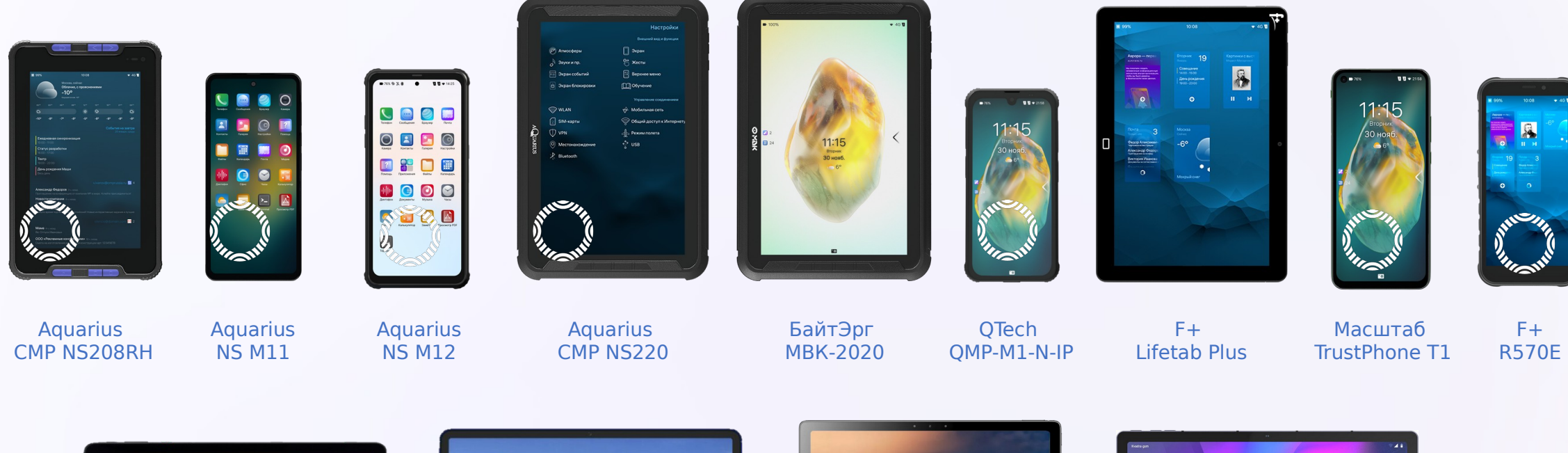

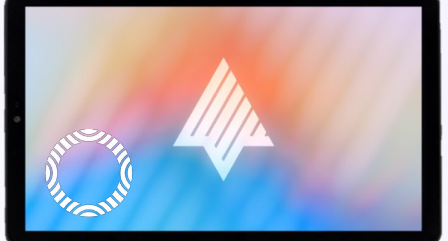

Aquarius CMP NS220RE

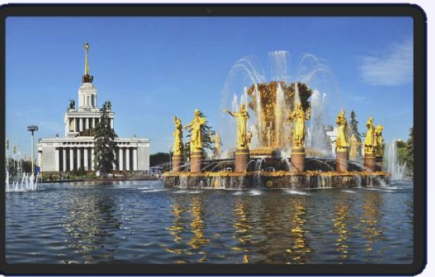

БайтЭрг МВК-2021

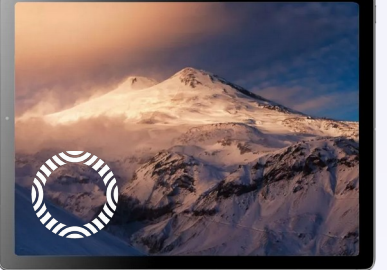

F+ Т1100

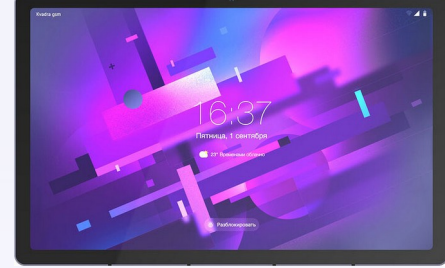

Yadro KVADRA\_T

## **Применение ДСИ**

- Управление ключами и криптографические операции
- TEE Keystore
- Финансовые сервисы
- Аутентификация пользователей
- Контроль целостности

# Всем спасибо за внимание!

#### **Аппаратные основы доверия**

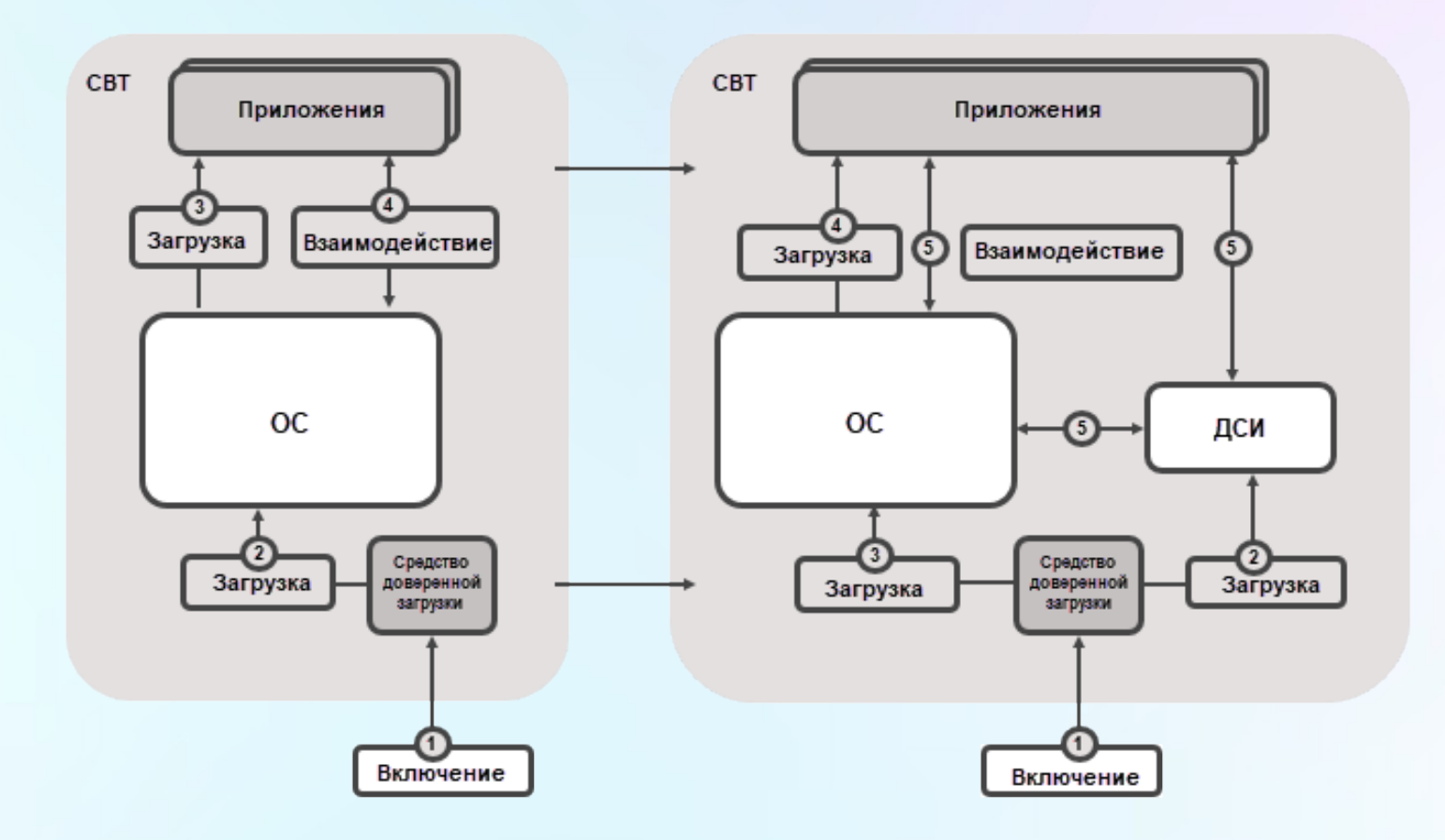

#### **Аппаратные основы доверия**

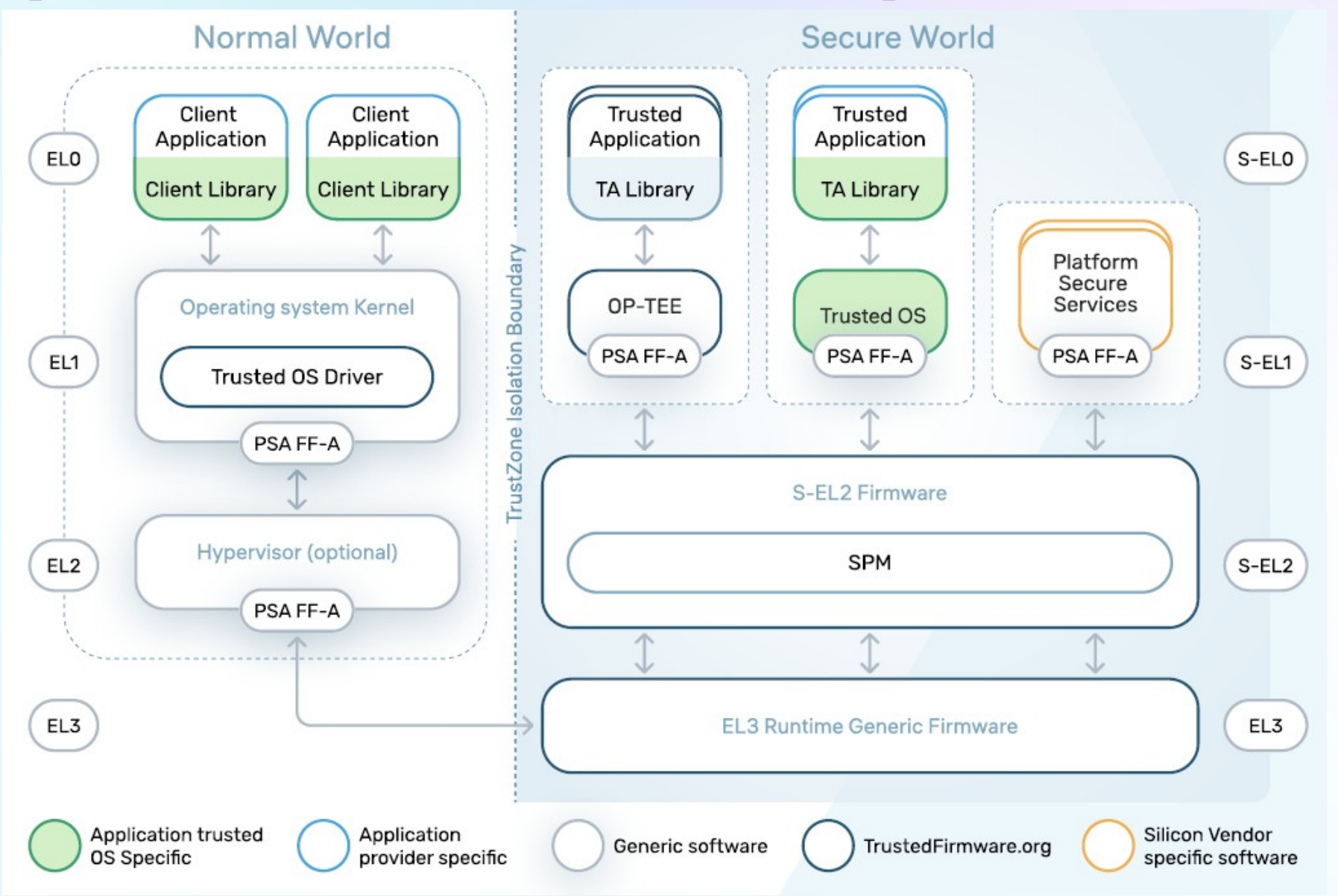

### **Программная архитектура**

- Гибкий подход к проектированию
	- Полноценная операционная система
	- Библиотека
	- Отсутствие планировщика
- Изоляция сервисов внутри ДСИ от УСИ и друг от друга
- Целостность исполнения
- ДСИ не обязана парировать DoS

# **Программная архитектура (пример)**

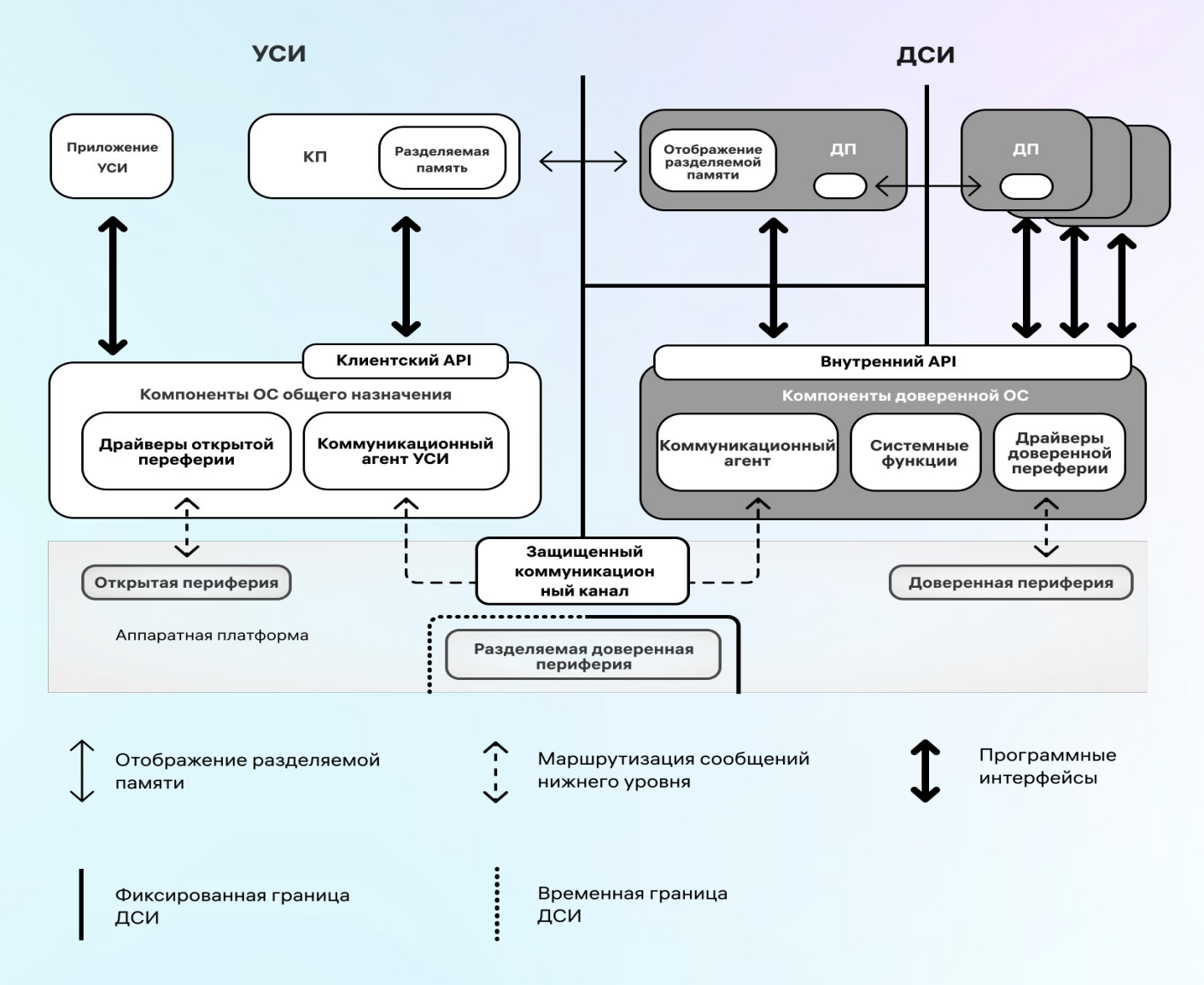